**PharmaSUG 2019 - Paper SI-075**

# **SHIONOGI Global SAS System Renewal Project – How to improve Statistical Programming Platform**

Yura Suzuki, Shionogi & Co., Ltd.; Yoshimi Ishida, Shionogi Digital Science; Malla Reddy Boda, Shionogi Inc.; Yoshitake Kitanishi, Shionogi & Co., Ltd.

## **ABSTRACT**

SHIONOGI Global SAS® (G-SAS) System is statistical programming platform to support Shionogi & Co., Ltd. (Japan) and Shionogi Inc. (US) to develop and validate statistical programming deliverables such as SDTM, ADaM and TLFs. G-SAS is the core system to collaborate programming activities between Japan and US SHIONOGI locations, and it operates around the clock. As increasing Clinical Database, Datasets size, Multiple languages and various statistical analyses are causing insufficient memory and hard disk drive. And also to upgrade current SAS 9.2 version to SAS 9.4 version to a new physical server with higher specifications with 64-bit architecture, to handle both SAS versions, and larger datasets, SHIONOGI G-SAS Server Renewal Project was established.

In Addition, method of access control for specific folders post data base lock for double-blind study was reconsidered to control users in accessing analysis results including actual treatment code and potential un-blinded data to avoid the risk of insider trading. To avoid the potential risk, G-SAS Project Team has developed a SAS macro to remove/grant user groups from/to specific folders. This macro has reduced task for System Operation Team.

As a result, SHIONOGI's Global Statistical Programming platform has been improved to be able to handle large datasets, multiple versions of SAS and to control access rights to specific folders and users efficiently. G-SAS System continues to contribute to collaboration of statistical programming activities between multiple locations in SHIONOGI, and contribute to preparation of data submission to regulatory agencies of various countries including FDA and PMDA.

## **INTRODUCTION**

SHIONOGI Global SAS (G-SAS) System is statistical programming platform to support Shionogi & Co., Ltd. (Japan) and Shionogi Inc. (US) to develop and validate statistical programming deliverables of clinical studies such as Study Data Tabulation Model (SDTM), Analysis Data Model (ADaM), Tables, Listings and Figures (TLFs) and so on. G-SAS is an on-premises system and is on the intranet of SHIONOGI, and users can connect to other systems (e.g., data repository system, document management system, electronic trial master file (eTMF) system, etc.) via G-SAS System. Therefore, the users can upload statistical deliverables from G-SAS System to other systems easily.

The first G-SAS System was released in 2012 as a global system to be used by all Statisticians, Data Scientists, Statistical Programmers and Clinical Pharmacologists in both Japan and US SHIONOGI locations. Since SHIONOGI develops multiple compounds globally, operating G-SAS System around the clock gives wings to collaborate programming activities globally as shown [Figure 1.](#page-1-0) For example, Programmers in Japan create deliverables (e.g., SDTM for Study A and ADaM for Study B) in Japanese business hours. Programmers in US proceed subsequent works (e.g., ADaM creation in Study A and ADaM validation for Study B) in US Business hours. In this way SHIONOGI shares statistical programming resources efficiently and preserves quality of each deliverable which will be submit them to Regulatory Agencies including FDA and PMDA by using G-SAS System.

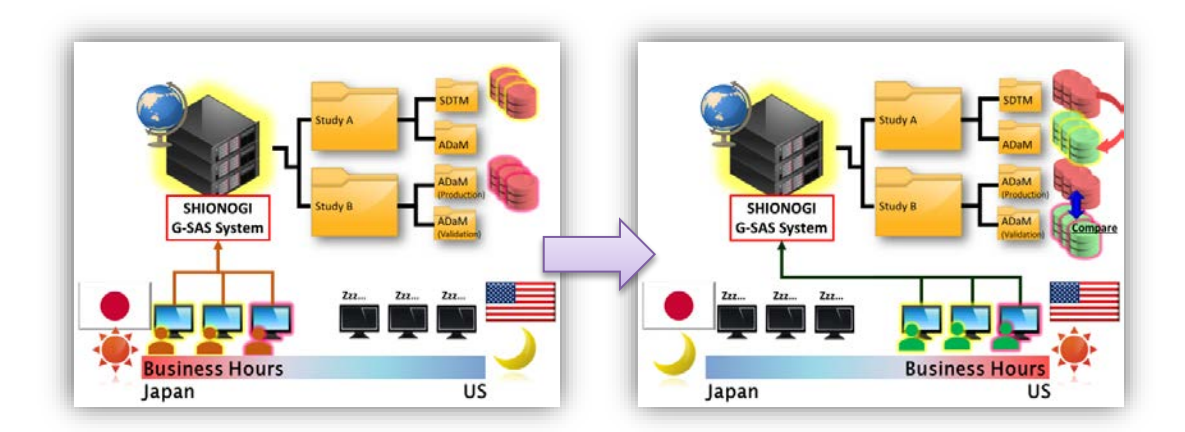

#### **Figure 1. Example of global collaboration for statistical programming activities of each clinical study**

<span id="page-1-0"></span>Six years have been completed since the first G-SAS System was released, so there are some challenges to overcome. First, users need to handle huge data and data of multiple languages, and to perform various statistical analyses. It causes insufficient memory and insufficient hard disk drive of the server. Second, we have been using SAS 9.2 as SHIONOGI default version to create statistical deliverables, however SAS 9.4 was released and SAS 9.2 is getting to be a previous version. Third, Operating System (OS) of G-SAS System is getting to be a previous version and it has a risk of end of support.

To resolve these issues, SHIONOGI has upgraded the server to a new one which has sufficient server capacity and sufficient processing speed of SAS with 64-bit architecture. SHIONOGI G-SAS System Upgrade Project was established and it consisted of Business, IT and Global CSV-QA (Computerized System Validation Quality Assurance) teams from both Shionogi & Co., Ltd (Japan) and Shionogi Inc. (US).

# **FEATURES OF THE UPGRADED G-SAS SYSTEM**

## **SPECIFICATION OF SERVER**

To handle huge data and to perform various statistical analyses, server specification of G-SAS System has been upgraded with 64-bit architecture, higher CPU cores, higher memory size, and larger hard disk drive than the original server of G-SAS System. Also, to handle data of multiple languages, SAS Unicode Support has newly been installed as well as DBCS (double-byte character set) version and SBCS (singlebyte character set).

After the upgrade and G-SAS System is released, SAS 9.4 is a default version instead of SAS 9.2. To facilitate regulatory authorities' requests to perform additional analyses with the same original submission version of SAS (i.e., SAS 9.2), the validated environment for SAS 9.2 is still necessary. G-SAS Project Team discussed how to retain execution environment of SAS 9.2, and we decided to build one physical server and have multiple environments - SAS 9.4 production and validation environments, and SAS 9.2 production and validation environments. The environments for SAS 9.4 were newly developed. On the other hand, the environments for SAS 9.2 were migrated from the previous server, as shown [Figure 2.](#page-2-0) This allows flexible allocation of memory between environments depending on our usage rate of SAS 9.2 and SAS 9.4. Also, it reduced task of computerized system validation, just prepared one document of design specification for one physical server, and two documents of Installation and Operational Qualification (IOQ) for validation environment and for production environment.

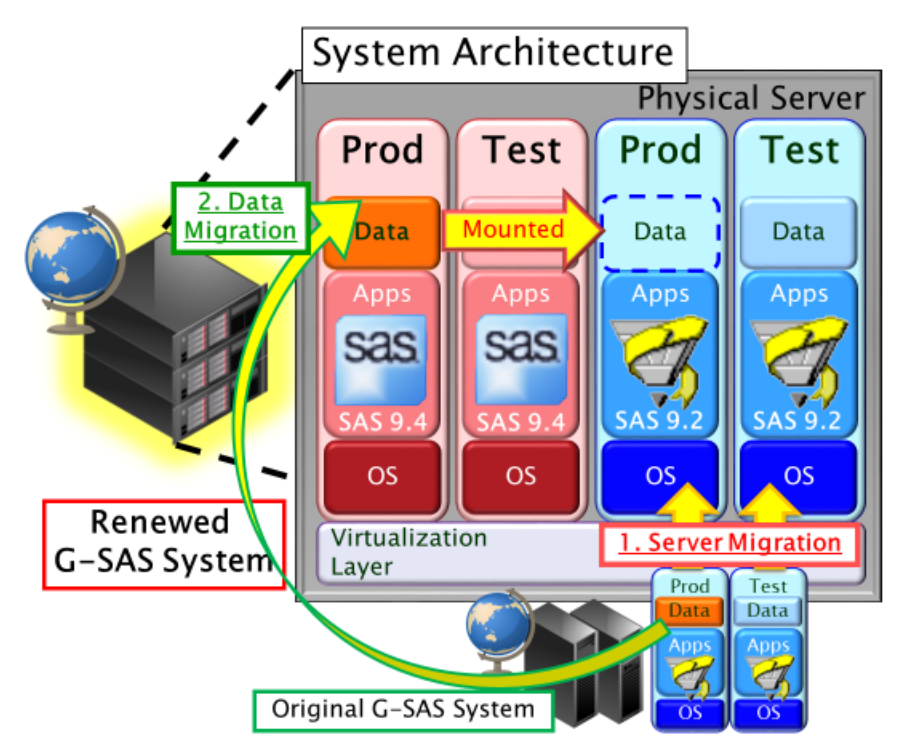

**Figure 2. System architecture and server/data migration**

<span id="page-2-0"></span>Clinical study data were migrated from the original server to the new server, as shown [Figure 2.](#page-2-0) Storage of the data is located at the production environment of SAS 9.4, and the drive is mounted as a folder in both the production environment of SAS 9.4 and SAS 9.2. This makes it an open possibility to manage clinical study data under the two environments.

As a result, the upgraded G-SAS System ensures reproducibility for legacy programs which were created by using the original G-SAS System. If regulator agency requests new analyses for submitted studies, the environment of SAS Version 9.2 in the upgraded G-SAS System is available for the requested analyses.

## **OPERATION - HOW TO RESTRICT ACCESS RIGHT FOR UNBLINDING?**

Access control under project/protocol folder of the G-SAS System was automated by using the method of Koretaka et al. [\[1\].](#page-7-0) Especially, method of access control for specific folders post data base lock for double-blind study was reconsidered in the G-SAS Project Team.

## **Why do we need to restrict access right?**

In preparing deliverables, project team member (Project/Trial Statistician, Data Scientist and Programmers) need to grant read/write permission for each folder/file. When we prepare deliverables for double-blind study, dummy data of treatment code (i.e., information of planned and actual treatment group) is used before unblinding. [Figure 3](#page-3-0) shows an example of access right of Compound X. Project/Trial Statistician, Data Scientist and four Programmers (Programmer A, B, C and D) belong to Project Team of Compound X, and they are able to access the folders/files of Compound X. Let's assume that Study A is conducted as double-blind, and Project Team of Compound X is working on preparation of each deliverable of Study A.

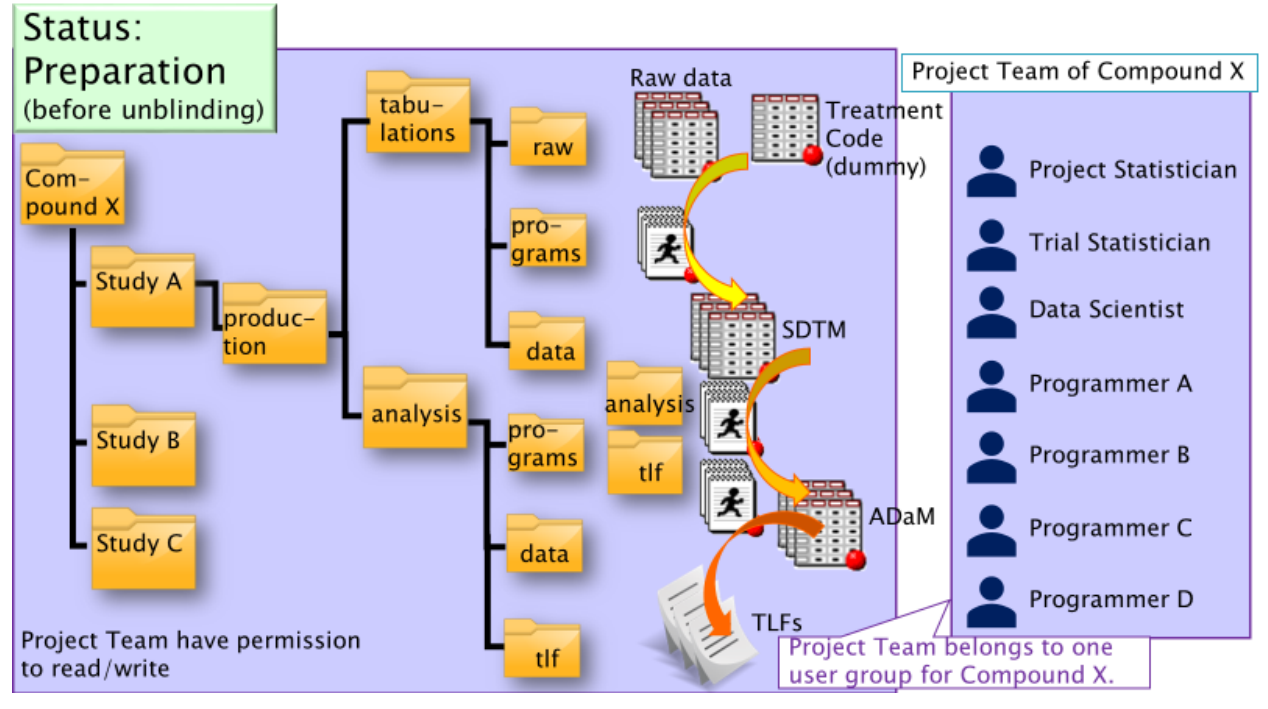

**Figure 3. Access right of Compound X - before unblinding**

<span id="page-3-0"></span>Now preparation is completed before data base lock, and Study A is unblinded. After unblinding, the Project Team receives actual data of treatment code. By using the final raw data including real treatment code, Programmer A and B produce SDTM, ADaM and TLFs, as shown [Figure 4.](#page-4-0) After that, folders/files highlighted in pink contain data of real treatment code.

Let's assume that Programmer C and D were just assigned to support Study A before unblinding. In that case, they should not access folders highlighted in pink before analysis results are disclosed to the Project Team, otherwise they are able to run programs to produce TLFs and they may know the study results. This is a potential risk of insider trading or information leakage.

Shionogi manages user group by compound (e.g., CompoundX\_PROG for Project Team of Compound X), not by study level. Once a member is added to CompoundX\_PROG user group, he or she can access all studies of Compound X. This helps to consider development strategy of each compound for Project Statistician, Trial Statistician and Data Scientist. Also, if multiple studies for one compound are ongoing, the same Programmer may work on multiple studies of one compound. Let's go back to the example shown in [Figure 4.](#page-4-0) If Programmer C and D are working on other study (e.g., Study B) for Compound X, it's impossible to delete these users from CompoundX\_PROG user group. On the other hand, we need to control access right appropriately to avoid the potential risk. If we grant access right to unnecessary person, it renders him/her at increased risk of information leakage whether consciously or not. To grant access right to essential personnel, we can minimize the potential risk.

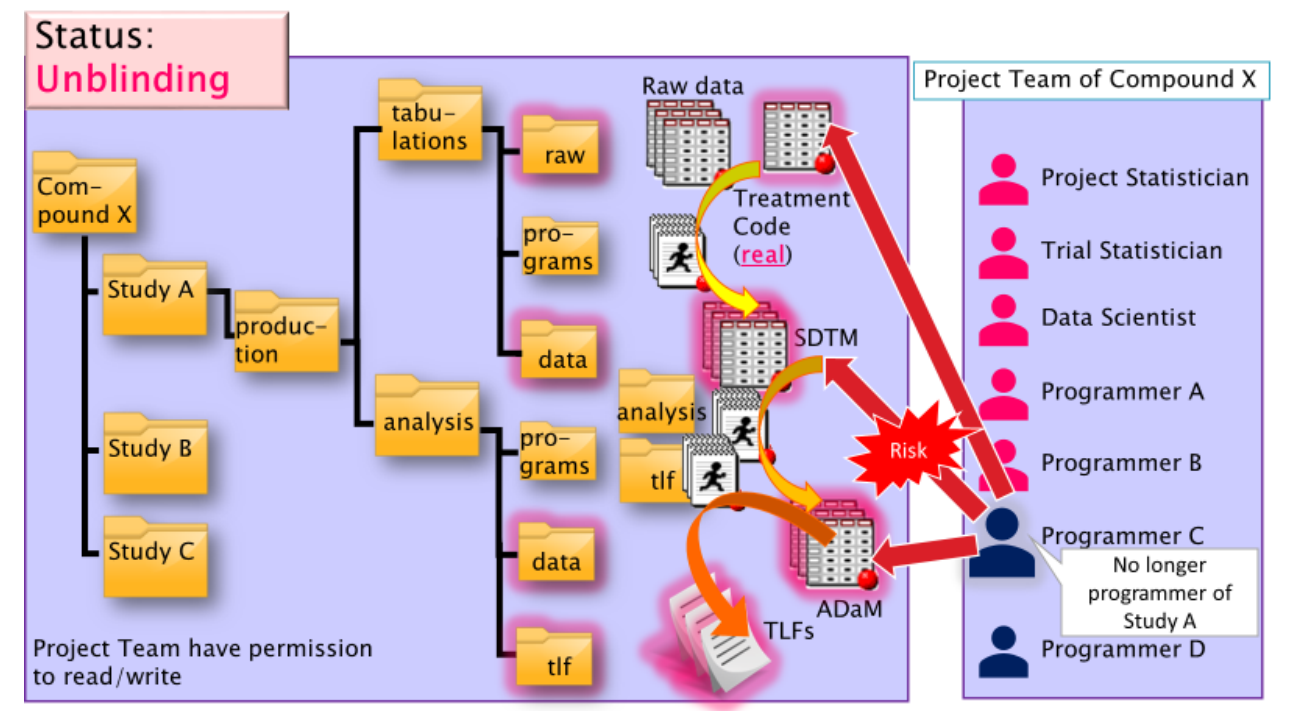

**Figure 4. Access right of Compound X - after unblinding**

## <span id="page-4-0"></span>**How to restrict access right?**

To avoid the risk, G-SAS Project Team has developed a SAS macro to remove user groups from specific folders which contains data of real treatment code (i.e., folders highlighted in pink in [Figure 4\)](#page-4-0) just before unblinding, and to grant user groups to the specific folders.

#### *Prerequisite*

Project Team Members are assigned to one or two user groups of G-SAS System based on their roles;

- If a user should access analysis results including real treatment code, he or she needs to be assigned to "(*Compound name*)\_PROG" (user group for Project Members by compound) and "(*Compound name*) (*Study name*) RPROG" (user group for restricted Project Members by study). For example, Programmer A is assigned to CompoundX\_PROG and CompoundX\_StudyA\_RPROG.
- If a user is a programmer and is not allowed to access analysis results including real treatment code, he or she needs to be assigned to "(*Compound name*)\_PROG" only. For example, Programmer C is assigned to CompoundX\_PROG only.

When the Project Team need access-restriction just before unblinding. Representative of the compound (e.g., Project Statistician or Data Scientist) should send a request to System Operation Team of G-SAS System including the following information;

- Compound name
- Study name
- Select "Delete" or "Add". If the Project Team need access-restriction just before unblinding, "Delete" should be selected. On the other hand, after the study result is disclosed to all and additional resources is needed due to a lot of additional analyses, "Add" can be selected.

#### *Macro Execution*

System Operation Team fills in the form of spreadsheet based on the request from the Representative, and then presses the button of "Execute" (see screenshot of [Display 1\)](#page-5-0). Then SAS macro is executed. If "Delete" is specified, user groups other than "(*Compound name*)\_(*Study name*)\_RPROG" (e.g., "(*Compound name*)\_PROG") will be deleted from the specific folders. If "Add" is specified, user groups other than "(*Compound name*)\_(*Study name*)\_RPROG" will be granted again.

| 日<br>ᡵ᠂                                                                           | $\Rightarrow$                                                                                                    |                                                                                                    |                |                |                            | access_control_exe.xlsm - Excel |                         |                                                                                                    |                    | 囨                                                                                               |   |                          |
|-----------------------------------------------------------------------------------|----------------------------------------------------------------------------------------------------|----------------------------------------------------------------------------------------------------|----------------|----------------|----------------------------|---------------------------------|-------------------------|----------------------------------------------------------------------------------------------------|--------------------|-------------------------------------------------------------------------------------------------|---|--------------------------|
| Home<br>File                                                                      | Page Layout<br>Insert                                                                                                    | Formulas<br>Data                                                                                                    | Review<br>View | <b>ACROBAT</b> |                            | Q Tell me what you want to do   |                         |                                                                                                    |                    |                                                                                                 |   | Sign in Q. Share         |
| & Cut<br>Ep Copy *<br>Paste<br>Format Painter<br>Clipboard                        | Calibri<br>Font<br>$\overline{12}$                                                                                                    | $\cdot$ 11 $\cdot$ A <sup>*</sup> A <sup>*</sup> $\equiv$ $\equiv$ $\gg$ $\cdot$ $\approx$ Wrap Text<br><b>B</b> $I \perp \perp$ $\cdot$ $\parallel$ $\cdot$ $\parallel$ $\cdot$ $\parallel$ $\cdot$ $\parallel$ $\cdot$ $\parallel$ $\equiv$ $\equiv$ $\parallel$ $\equiv$ $\equiv$ $\parallel$ $\equiv$ $\equiv$ $\parallel$ $\equiv$ $\parallel$ $\equiv$ $\parallel$ $\equiv$ $\parallel$ $\equiv$ $\parallel$ $\equiv$ $\equiv$ $\parallel$ $\equiv$ $\equiv$ $\parallel$ $\equiv$ $\equiv$ $\parallel$ $\equiv$ $\equiv$ $\equiv$ $\parallel$ $\equiv$ $\$<br>$\overline{\mathrm{B}}$ | Alignment      |                | General<br>$\overline{12}$ | Number                          | $\overline{\mathbf{B}}$ | F P<br>The Text of Text of Text Delete Format<br>$\begin{tabular}{ c c c } \hline \quad \quad & \quad \quad & \quad \quad \\ \hline \quad \quad & \quad \quad & \quad \quad \\ \hline \quad \quad & \quad \quad & \quad \quad \\ \hline \quad \quad & \quad \quad & \quad \quad \\ \hline \quad \quad & \quad \quad & \quad \quad \\ \hline \quad \quad & \quad \quad & \quad \quad \\ \hline \quad \quad & \quad \quad & \quad \quad & \quad \quad \\ \hline \quad \quad & \quad \quad & \quad \quad & \quad \quad \\ \hline \quad \quad & \quad \quad & \quad \quad & \quad \quad \\ \hline \quad \quad & \quad \quad & \quad \quad & \quad \quad \\ \hline \quad \$<br>Formatting + Table + Styles +<br>Styles<br>Cells | Clear -            | $\sum$ AutoSum $\rightarrow$ A $\rightarrow$ O<br>Sort & Find &<br>Filter * Select *<br>Editing |   |                          |
| $\overline{\phantom{a}}$<br>D <sub>8</sub>                                        | fx<br>$\checkmark$<br>Delete                                                                                                    |                                                                                                    |                |                |                            |                                 |                         |                                                                                                    |                    |                                                                                                 |   |                          |
| A                                                                                 | B                                                                                                    | c.                                                                                                    | D              | E              | F                          | G                               | н                       |                                                                                                    | J.                 | K.<br>L.                                                                                        | M | ◚<br>N                   |
| 1 To Operation Team                                                               |                                                                                                    |                                                                                                    |                |                |                            |                                 |                         |                                                                                                    |                    |                                                                                                 |   |                          |
| Request to delete/add user groups for specific folders on G-SAS<br>$\overline{2}$ |                                                                                                    |                                                                                                    |                |                |                            |                                 |                         |                                                                                                    |                    |                                                                                                 |   |                          |
| 3                                                                                 |                                                                                                    |                                                                                                    |                |                |                            |                                 |                         | Applicant (Name)                                                                                                    | <b>Yura Suzuki</b> |                                                                                                 |   |                          |
| $\overline{4}$                                                                    |                                                                                                    |                                                                                                    |                |                |                            |                                 |                         | Application Date (dd-mmm-yyyy)                                                                                                    | 7-Apr-2019         |                                                                                                 |   |                          |
| $\overline{\mathbf{5}}$                                                           |                                                                                                    |                                                                                                    |                |                |                            |                                 |                         |                                                                                                    |                    |                                                                                                 |   |                          |
| 6                                                                                 | Please delete/add these user groups from/to specific folders;                                                                                                    |                                                                                                    |                |                |                            |                                 |                         |                                                                                                    |                    |                                                                                                 |   |                          |
| $\overline{7}$                                                                    | Product No.                                                                                                    | Protocol No.                                                                                                    | Add/Delete     |                |                            |                                 |                         |                                                                                                    |                    |                                                                                                 |   |                          |
| $\overline{\mathbf{8}}$                                                           | CompoundX                                                                                                    | <b>StudyA</b>                                                                                                    | <b>Delete</b>  | $\star$        |                            |                                 |                         |                                                                                                    |                    |                                                                                                 |   |                          |
| $\mathbf{9}$<br>10 <sup>10</sup>                                                  |                                                                                                    |                                                                                                    |                |                |                            |                                 |                         |                                                                                                    |                    |                                                                                                 |   |                          |
| 11                                                                                | Note) "specific folders" to be access-controlled for "sXXXXXX xXXXX rprog" is defined in "access control.xlsx".<br>If "Delete" is selected, all user groups for specified product/protocol other than "sXXXXXX_xXXXX_rprog" will be deleted for specific folders. |                                                                                                    |                |                |                            |                                 |                         |                                                                                                    |                    |                                                                                                 |   |                          |
| 12                                                                                |                                                                                                    |                                                                                                    |                |                |                            |                                 |                         | If "Add" is selected, all user groups for specified product/protocol other than "sXXXXXX_xXXXX_rprog" will be added again for specific folders.                                                                                                    |                    |                                                                                                 |   |                          |
| 13                                                                                |                                                                                                    |                                                                                                    |                |                |                            |                                 |                         |                                                                                                    |                    |                                                                                                 |   |                          |
| 14                                                                                |                                                                                                    |                                                                                                    |                |                |                            |                                 |                         |                                                                                                    |                    |                                                                                                 |   |                          |
| 15                                                                                | This button is for administrators only.                                                                                                    |                                                                                                    |                |                |                            |                                 |                         |                                                                                                    |                    |                                                                                                 |   |                          |
| 16                                                                                |                                                                                                    |                                                                                                    |                |                |                            |                                 |                         |                                                                                                    |                    |                                                                                                 |   |                          |
| 17 <sub>1</sub>                                                                   | Execute                                                                                                    |                                                                                                    |                |                |                            |                                 |                         |                                                                                                    |                    |                                                                                                 |   |                          |
| 18 <sup>°</sup>                                                                   |                                                                                                    |                                                                                                    |                |                |                            |                                 |                         |                                                                                                    |                    |                                                                                                 |   |                          |
| 19                                                                                |                                                                                                    |                                                                                                    |                |                |                            |                                 |                         |                                                                                                    |                    |                                                                                                 |   |                          |
| 20                                                                                | <b>Execution log</b>                                                                                                    | Done successfully                                                                                                    |                |                |                            |                                 |                         |                                                                                                    |                    |                                                                                                 |   |                          |
| 21                                                                                |                                                                                                    |                                                                                                    |                |                |                            |                                 |                         |                                                                                                    |                    |                                                                                                 |   |                          |
| 22                                                                                |                                                                                                    |                                                                                                    |                |                |                            |                                 |                         |                                                                                                    |                    |                                                                                                 |   |                          |
| 23                                                                                |                                                                                                    |                                                                                                    |                |                |                            |                                 |                         |                                                                                                    |                    |                                                                                                 |   |                          |
| 24                                                                                |                                                                                                    |                                                                                                    |                |                |                            |                                 |                         |                                                                                                    |                    |                                                                                                 |   |                          |
| 25                                                                                |                                                                                                    |                                                                                                    |                |                |                            |                                 |                         |                                                                                                    |                    |                                                                                                 |   |                          |
| 26                                                                                |                                                                                                    |                                                                                                    |                |                |                            |                                 |                         |                                                                                                    |                    |                                                                                                 |   |                          |
| 27                                                                                |                                                                                                    |                                                                                                    |                |                |                            |                                 |                         |                                                                                                    |                    |                                                                                                 |   |                          |
| 28                                                                                | <b>Application_form</b><br>Work                                                                                                    | $^{\circledR}$                                                                                                    |                |                |                            |                                 |                         | $\mathbb{R}$                                                                                                    |                    |                                                                                                 |   | $\overline{\phantom{a}}$ |
| Ready                                                                             |                                                                                                    |                                                                                                    |                |                |                            |                                 |                         |                                                                                                    | 開                  | 间                                                                                               |   | 100%                     |

**Display 1. Access right of Compound X - after unblinding**

<span id="page-5-0"></span>[APPENDIX](#page-7-1) shows the detail of the SAS macro and VBA code for access restriction.

After execution of this macro, the necessary log file is automatically stored. By using the different user group (e.g., "(*Compound name*)\_(*Study name*)\_RPROG") for the access-restricted area and by executing this macro, we can easily manage access control for highly confidential data with real treatment code, as shown [Figure 5.](#page-6-0) All Project Team members of Compound X are added to "CompoundX\_PROG" for preparation of Study A first. Additionally, Core Members of Study A are added to "CompoundX\_StudyA\_RPROG" so that they can produce final deliverables with real treatment code and they can see the study results immediately to consider the strategy of next study or to prepare submission for the approval of the Compound X. Just before unblinding, the user group of "CompoundX\_PROG" is deleted from the access-restricted areas of the Study A and only restricted personnel can access the information which contains real treatment code. Programmer C and D are able to continue working on other study (e.g., Study B) for Compound X, because they have already been added to CompoundX\_PROG and there are no restrictions for folders/files of Study B.

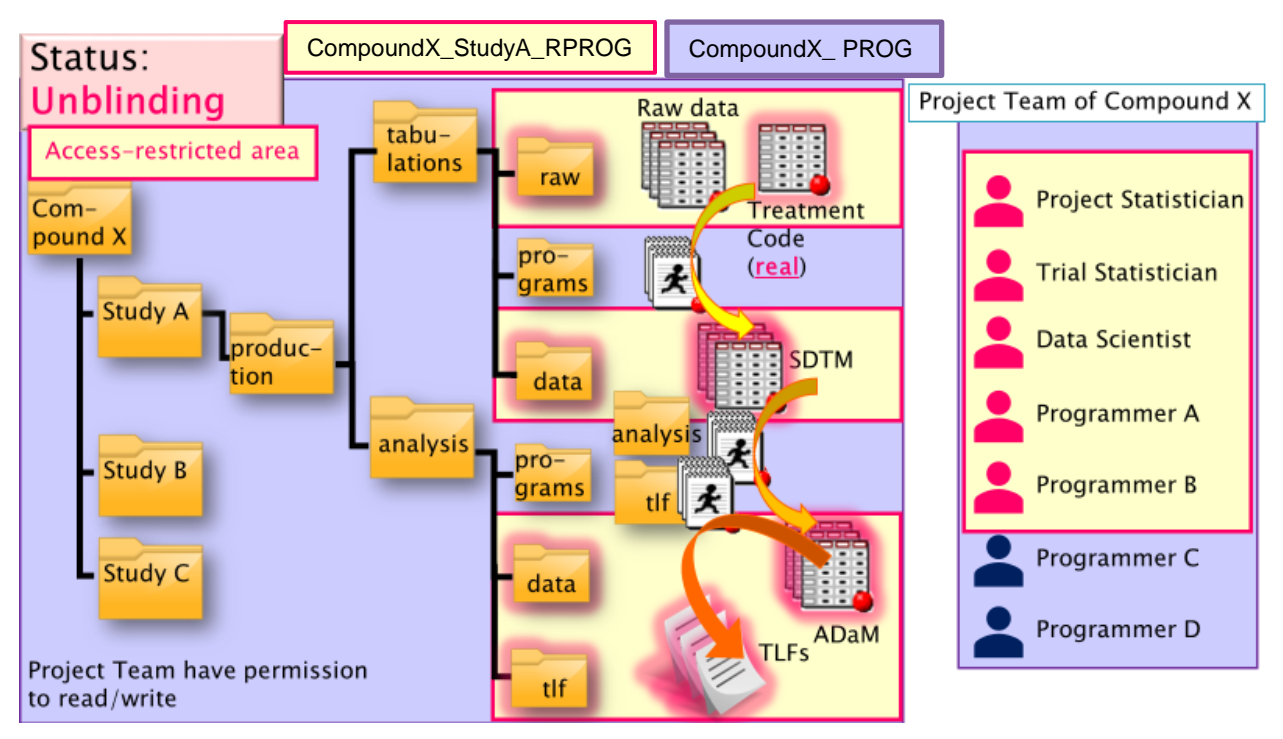

**Figure 5. Access right of Compound X and after using the macro - after unblinding**

### <span id="page-6-0"></span>*Advantages of the Macro*

Here are the advantages of this macro.

For Project Team Members,

- They need to let System Operation Team know just project name, protocol identifier and status (add or delete). It doesn't take time to fill in the form.
- Since any subfolders are not created to output topline results just after unblinding, users don't need to change libname for SDTM/ADaM/TLFs.
- If a Programmer is not allowed to access analysis results including real treatment code after unblinding but he or she needs to continue development of programs for other Studies for the same Compound, he or she is able to access them if the user group of "(*Compound name*)\_PROG" is granted.

For System Operation Team,

- To change permissions, just fill in necessary information and only press the button of "Execute" is required. This reduces time to manage permissions.
- We can keep records when log file and form of spreadsheet is stored.

This macro has reduced task for both end users including applicant and System Operation Team.

## **CONCLUSION**

As a result, G-SAS Project Team has improved SHIONOGI's Global Statistical Programming platform which has two versions of SAS and has access-controlled folders with fewer tasks for Operation Team. G-SAS System continues to contribute to collaboration of statistical programming activities between multiple locations in SHIONOGI (i.e., Japan and US), and contribute to preparation of data submission to regulatory agencies of various countries including FDA and PMDA. I'm very happy this paper gives an idea of collaborating statistical programming activities globally with secure environment.

## **REFERENCES**

<span id="page-7-0"></span>[1] Yuichi Koretaka et al. 2014. "Automatic Access Control via SAS: More Efficient and Smart." *Proceedings of the PharmaSUG 2014 Conference*, San Diego,CA : PharmaSUG.

Available at [https://www.pharmasug.org/proceedings/2014/AD/PharmaSUG-2014-AD06.pdf.](https://www.pharmasug.org/proceedings/2014/AD/PharmaSUG-2014-AD06.pdf)

### **ACKNOWLEDGMENTS**

The authors wish to acknowledge colleagues from Japan who belongs to Biostatistics Center, Global CSV QA at Shionogi & Co., Ltd., and Shionogi Digital Science for their contributions in the G-SAS System Upgrade Project. And also from US, colleagues who belongs to Biometrics Department, IT Administration Department and Global CSV QA at Shionogi Inc. for their suggestions to the G-SAS System Upgrade Project Team.

Also, the authors thank Accenture PLC for supporting implementation of the upgraded server, and thank System Communication Assist co., Ltd. for validating the SAS macro to restrict access rights.

## **CONTACT INFORMATION**

Your comments and questions are valued and encouraged. Contact the author at:

Yura Suzuki Shionogi & Co., Ltd. +81-6-6485-5094 yura.suzuki@shionogi.co.jp

Yoshimi Ishida Shionogi Digital Science +81-6-6209-8004 yoshimi.ishida@shionogi.co.jp

Malla Reddy Boda Shionogi Inc. +1-973-307-3350 Malla.Boda@shionogi.com

Yoshitake Kitanishi Shionogi & Co., Ltd. +81-6-6485-5094 yoshitake.kitanishi@shionogi.co.jp

<span id="page-7-1"></span>SAS and all other SAS Institute Inc. product or service names are registered trademarks or trademarks of SAS Institute Inc. in the USA and other countries. ® indicates USA registration.

Other brand and product names are trademarks of their respective companies.

# **APPENDIX**

## **DETAIL OF THE VBA AND SAS CODE FOR ACCESS RESTRICTION**

As shown [Display 1,](#page-5-0) System Operation Team fills in the form of spreadsheet and press "Execute" button. After that, target folders and restricted user groups are automatically specified on the separate sheet as [Display 2.](#page-8-0) Usually, System Operation Team don't need to update any information of this sheet unless there are no additional restricted folders.

| 日<br>$\cdot$                                                                   | ٠                                   |                                                                                          | access_control_exe.xhm - Excel                        |                         |                                            |                 |                                                    |                   |                                                        |                | $\overline{1}$                     |         | □                    |   |
|--------------------------------------------------------------------------------|-------------------------------------|------------------------------------------------------------------------------------------|-------------------------------------------------------|-------------------------|--------------------------------------------|-----------------|----------------------------------------------------|-------------------|--------------------------------------------------------|----------------|------------------------------------|---------|----------------------|---|
| Home<br>File                                                                   | Page Layout<br>Insert               | <b>ACROBAT</b><br>Formulas<br>Data<br>View<br>Review                                     | Tell me what you want to do                           |                         |                                            |                 |                                                    |                   |                                                        |                |                                    | Sign in | A Share              |   |
| X Cut<br><b>Bh</b> Copy "<br>Patte<br><sup>N</sup> Format Painter<br>Clipboard | Calibri<br>$\upsilon$               | 三三三<br>$-11 - A A$<br>2.5<br>Wrap Text<br>Merge & Center<br>新華<br>喜<br>Font<br>Alignment | General<br>%<br>$\mathcal{L}_{\mathcal{L}}$<br>Number | $+3.22$<br>Formatting * | Conditional Format as<br>Table v<br>Styles | Call<br>Styles: | <b>BX</b><br>語<br><b>Delete</b><br>Intert<br>Cells | ¥<br>--<br>Format | $\Sigma$ AutoSum<br>$\overline{w}$ Fill -<br>C Clear." | Age<br>Editing | Sort & Find &<br>Filter + Select + |         |                      |   |
| R24<br>÷.                                                                      | $\geq$<br>×.<br>f.                  |                                                                                          |                                                       |                         |                                            |                 |                                                    |                   |                                                        |                |                                    |         |                      |   |
| $A$ A                                                                          |                                     | D                                                                                        |                                                       |                         | G                                          | н               |                                                    |                   | к                                                      |                | M                                  | N       | $\circ$              |   |
| $1$ $H$ $v$                                                                    | Product Nan v Protocol Nam v Folder |                                                                                          | v User Group                                          | - Add/Dele - Permissi - |                                            |                 |                                                    |                   |                                                        |                |                                    |         |                      |   |
| 3 <sup>2</sup><br>$\overline{a}$                                               |                                     | Caution: Do not modify/overwrite information on this sheet!!                             |                                                       |                         |                                            |                 |                                                    |                   |                                                        |                |                                    |         |                      |   |
| 5<br>4 CompoundX                                                               | StudyA                              | production\analysis\data                                                                 | CompoundX prog                                        | Delete                  | (OI)(Cl)(M)                                |                 |                                                    |                   |                                                        |                |                                    |         |                      |   |
| 6<br>5 CompoundX                                                               | StudyA                              | production\analysis\tlf                                                                  | CompoundX_prog                                        | Delete                  | (OI)(CI)(M)                                |                 |                                                    |                   |                                                        |                |                                    |         |                      |   |
| 6 CompoundX                                                                    | StudyA                              | production\analysis\tlf\meta                                                             | CompoundX prog                                        | Delete                  | (O1)(Cl)(M)                                |                 |                                                    |                   |                                                        |                |                                    |         |                      |   |
| 7 CompoundX<br>A                                                               | StudyA                              | production\analysis\tlf\exploratory                                                      | CompoundX prog                                        | Delete                  | (OI)(Cl)(M)                                |                 |                                                    |                   |                                                        |                |                                    |         |                      |   |
| 8 CompoundX<br>9                                                               | StudyA                              | production\analysis\programs\tlf\f_data                                                  | CompoundX prog                                        | Delete                  | (OI)(Cl)(M)                                |                 |                                                    |                   |                                                        |                |                                    |         |                      |   |
| 10<br>9 CompoundX                                                              | StudyA                              | production\analysis\programs\tlf\exploratory\f_data                                      | CompoundX prog                                        | Delete                  | (OI)(Cl)(M)                                |                 |                                                    |                   |                                                        |                |                                    |         |                      |   |
| 11<br>10 CompoundX                                                             | StudyA                              | production\tabulations\raw                                                               | CompoundX dm                                          | Delete                  | (OI)(Cl)(M)                                |                 |                                                    |                   |                                                        |                |                                    |         |                      |   |
| 12<br>11 CompoundX                                                             | StudyA                              | production\tabulations\raw\treatment_code                                                | CompoundX dm                                          | Delete                  | (OI)(Cl)(M)                                |                 |                                                    |                   |                                                        |                |                                    |         |                      |   |
| 13<br>12 CompoundX                                                             | StudyA                              | production\tabulations\data                                                              | CompoundX dm                                          | Delete                  | (OI)(Cl)(M)                                |                 |                                                    |                   |                                                        |                |                                    |         |                      |   |
| 13 CompoundX<br>14                                                             | StudyA                              | production\analysis\data                                                                 | CompoundX dm                                          | Delete                  | <b>NA</b>                                  |                 |                                                    |                   |                                                        |                |                                    |         |                      |   |
| 15<br>14 CompoundX                                                             | StudyA                              | production\analysis\tlf                                                                  | CompoundX dm                                          | Delete                  | NA                                         |                 |                                                    |                   |                                                        |                |                                    |         |                      |   |
| 15 CompoundX<br>16                                                             | StudyA                              | production\analysis\tlf\meta                                                             | CompoundX dm                                          | Delete                  | <b>NA</b>                                  |                 |                                                    |                   |                                                        |                |                                    |         |                      |   |
| 17<br>16 CompoundX                                                             | StudyA                              | production\analysis\tlf\exploratory                                                      | CompoundX dm                                          | Delete                  | <b>NA</b>                                  |                 |                                                    |                   |                                                        |                |                                    |         |                      |   |
| 18<br>17 CompoundX                                                             | StudyA                              | production\analysis\programs\tlf\f_data                                                  | CompoundX dm                                          | Delete                  | NA                                         |                 |                                                    |                   |                                                        |                |                                    |         |                      |   |
| 19<br>18 CompoundX                                                             | StudyA                              | production\analysis\programs\tlf\exploratory\f_data                                      | CompoundX dm                                          | Delete                  | <b>NA</b>                                  |                 |                                                    |                   |                                                        |                |                                    |         |                      |   |
| 20<br>28 CompoundX                                                             | StudyA                              | production\tabulations\raw                                                               | CompoundX data                                        | Delete                  | (OI)(CI)(RX)                               |                 |                                                    |                   |                                                        |                |                                    |         |                      |   |
| 21<br>29 CompoundX                                                             | StudyA                              | production\tabulations\raw\treatment_code                                                | CompoundX_data                                        | Delete                  | (OI)(CI)(RX)                               |                 |                                                    |                   |                                                        |                |                                    |         |                      |   |
| 22<br>30 CompoundX                                                             | StudyA                              | production\tabulations\data                                                              | CompoundX data                                        | Delete                  | (OI)(CI)(RX)                               |                 |                                                    |                   |                                                        |                |                                    |         |                      | × |
| MM.<br><b>SALEXANAA</b>                                                        | Application form                    | a an double above hosts date.<br>Work<br>(4)                                             | Cassacia di Jaka                                      | Balaka                  | Lessitestimus                              |                 |                                                    |                   |                                                        |                |                                    |         | $\ddot{\phantom{1}}$ |   |
|                                                                                |                                     |                                                                                          |                                                       |                         | $\left  \cdot \right $                     |                 |                                                    |                   |                                                        |                |                                    |         |                      |   |
| Ready                                                                          |                                     |                                                                                          |                                                       |                         |                                            |                 |                                                    |                   | 囲                                                      |                | 吅                                  |         | 100%                 |   |

**Display 2. Information of target folders and restricted user groups**

<span id="page-8-0"></span>After pressing "Execute" button of [Display 1,](#page-5-0) VBA code as shown [Output](#page-8-1) 1 runs to execute the SAS macro.

```
Sub CommandButton1_Click()
retval = Shell("""[Drive]\Program Files\SASHome\SASFoundation\9.4\sas.exe"" 
-config ""[Drive]\Program Files\SASHome\SASFoundation\9.4\SASV9.CFG"" 
-sysin [Program Path]\[Program Name].sas 
-log [Log Path]\[Log Name].log")
End Sub
```
#### **Output 1. Output from VBA code to execute SAS macro**

<span id="page-8-1"></span>SAS macro imports the spreadsheet of [Display 2](#page-8-0) and converts it to a SAS data set, see [Table 1.](#page-9-0)

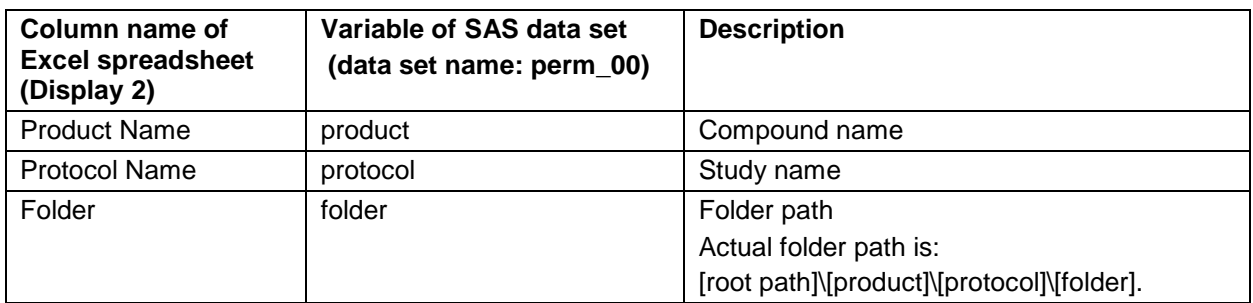

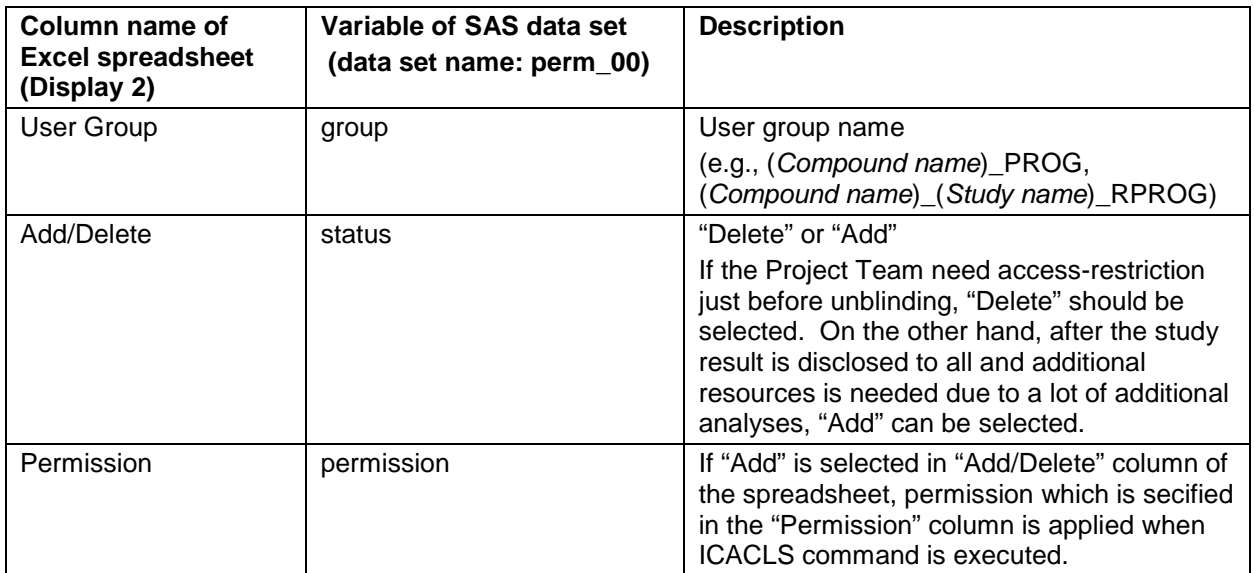

**Table 1. Relationship between spreadsheet and variable of SAS data set**

<span id="page-9-0"></span>By using the SAS dataset of [Table 1,](#page-9-0) the following SAS code runs to delete/add user groups from/to the folders:

```
 data perm_01;
     set perm_00; *Converted data set from Display 2;
     length fullpath $2000 command $3000;
     fullpath = cat("[root path]", trim(product), "\", trim(protocol), "\", 
trim(folder));
     if upcase(status) = "DELETE" then command = cat("icacls ", trim(fullpath), 
" /inheritance:d | icacls ", trim(fullpath), " /remove:g ", trim(group));
    if upcase(status) = "ADD" then do;
        if upcase(permission) \uparrow = "NA" then do;
         command = cat("icacls ", trim(fullpath), " /inheritance:d | icacls ", 
trim(fullpath), " /grant:r ", trim(group), ":", trim(permission));
         end;
         else if upcase(permission) = "NA" then delete;
      end;
  run;
 *Create batch file to confirm the detailed log of command prompt after 
execution;
   filename txt "[Path]/command.bat";
  data _null_;
     set perm_01;
     file txt dsd;
       put command;
   run;
```